# **CLASSE: 5 INF MATERIA: INFORMATICA DOCENTE: GUERRA**

### **PROGRAMMAZIONE DIDATTICA**

#### **ASSE CULTURALE SCIENTIFICO TECNOLOGICO**

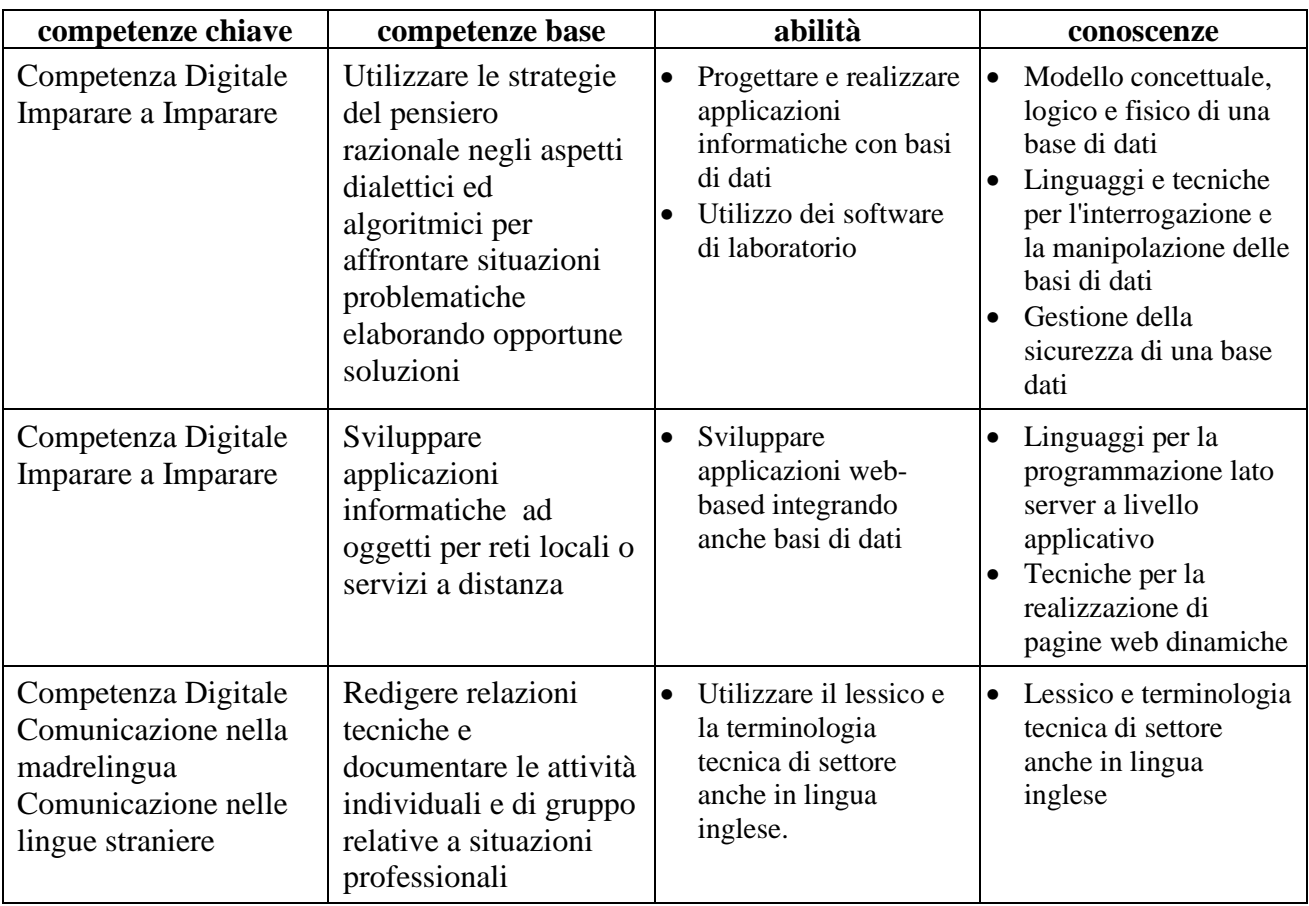

### **CONTENUTI DEL PROGRAMMA:**

Introduzione agli archivi; i file come archivio; differenze fra database e file; le basi di dati; I DBMS; La progettazione concettuale: il modello E-R; Il concetto di entità e di relazione; attributi e chiavi di una entità; concetto di istanza di un'entità; le relazioni fra le entità; I database; la progettazione logica di un database relazionale; le tabelle e i vincoli; le caratteristiche delle tabelle e la definizione di record; l'integrità referenziale; la normalizzazione di un database il database MySQL; le caratteristiche generali di MySQL; I tipi di dati in SQL; istruzioni SQL per la creazione e modifica della struttura del database; le operazioni insiemistiche fra le entità; SQL: le interrogazioni di una base dati e l'istruzione SELECT; SQL: i comandi inserimento, modifica e cancellazione dei dati; SQL: le istruzioni di aggregazione e conteggio; le subquery e le quey annidate; le funzioni matematiche e sulle stringhe in SQL; la gestione degli utenti e dei privilege con I comandi GRANT e REVOKE; la gestione delle transazioni; la sicurezza dei dati: operazioni di backup e restore; le viste in SQL;

linguaggi lato client-lato server; l'architettura web; il web server Apache; introduzione a PHP; le variabili e i tipi di dati in PHP; conversioni di tipo in PHP; le stringhe e i vettori in PHP; le funzioni matematiche e per le date; i vettori associativi; il passaggio dei dati tramite GET e POST; le funzioni di esistenza; l'accesso a database da PHP; interrogazioni, inserimenti, modifiche e cancellazione di dati su database in PHP; le funzioni di download e upload di file in PHP; il microcontrollore Arduino come server; interazione fra Arduino e server web

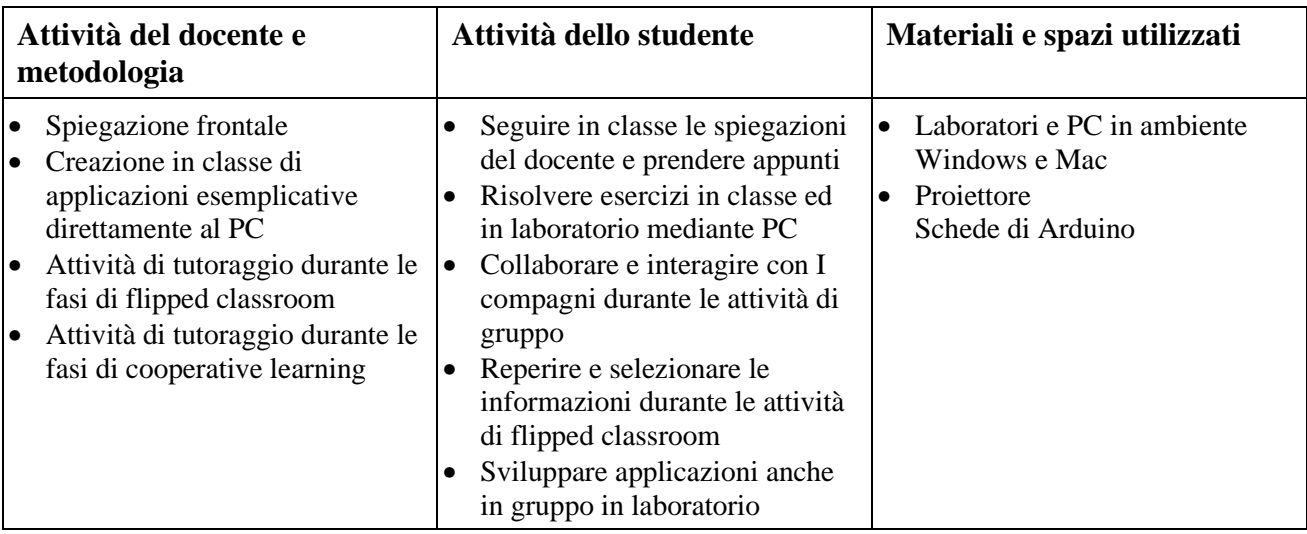

# **VALUTAZIONE:**

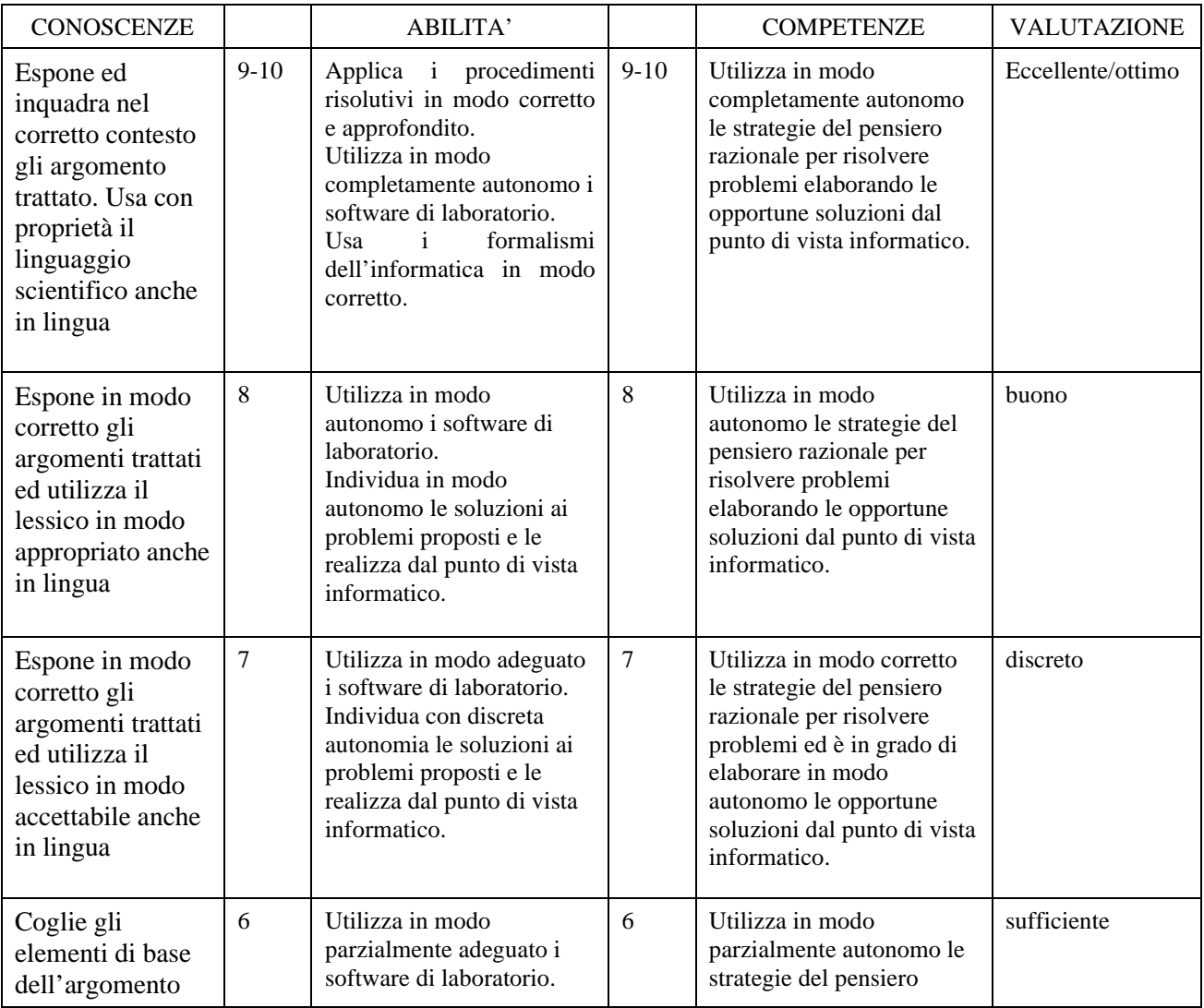

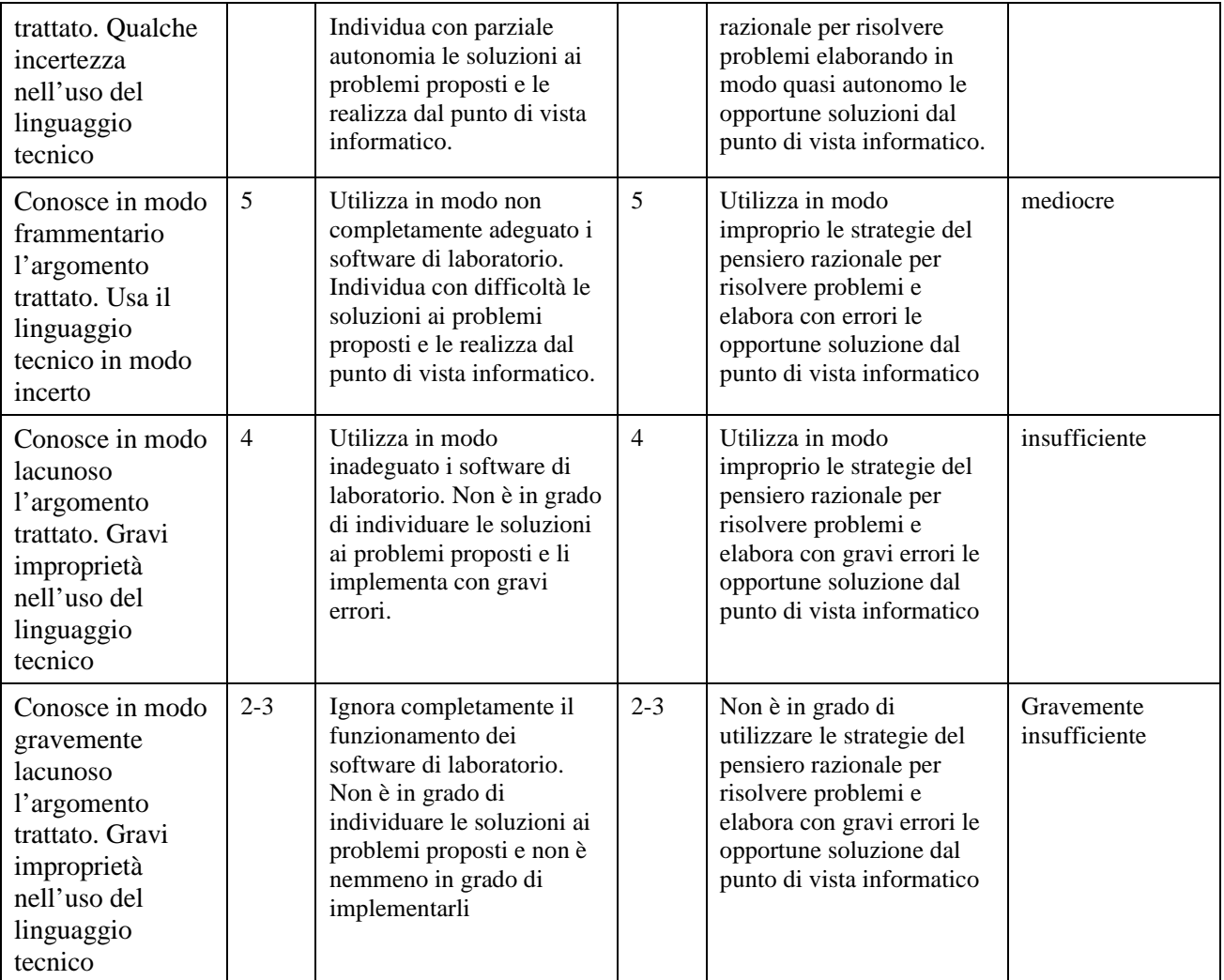